# **LMC (Little Man Computer) Notater**

#### **Motivasjon til LMC programmering:**

- LMC er en forenklet versjon av en datamaskin. Så for å forstå en datamaskin fungerer så er LMC en fin introduksjon uten å måtte forholde oss til alle detaljene.
- Datamaskinene bruker numerisk kode fordi CPUen bare forstår 0ere og 1ere. Men det er upraktisk for oss mennesker, så derfor øver vi på å kode assembler i LMC. Datamaskinen oversetter assemblerkoden for oss slik at den forstås av datamaskinen.
	- Numerisk kode: Kode hvor kodens «alfabet» bare inneholder tall. For eksempel binærkode.

#### **OBS!:**

- Husk å stoppe eksekveringen av programmet med HLT 000 på slutten.

#### **Arkitekturen:**

LCM har Von Neumann Arkitektur:

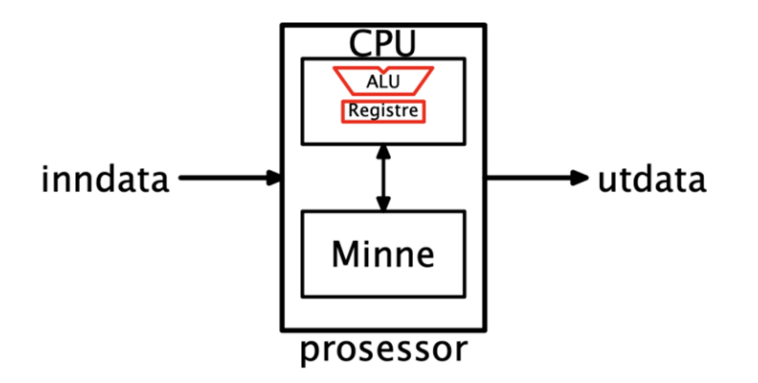

Inndata (Input)

- i dette kurset er inndataen ofte i form av et tall eller ascii verdi, men rent generelt kan det jo være tekst og bilder, museklikk etc.
- I LMC er dette der vi skriver input:

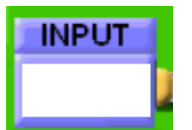

Utdata (Output)

- Det vi skriver ut. Enten tall, eller bokstaver og symboler(ASCII)

- I LMC er dette det som skrives ut med OUT (902) eller OTC (922) for ASCII-verdier. Det som skrives ut er det som er i akkumulatoren

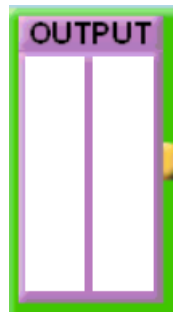

# Prosessoren

# Minnet (RAM)

- Her lagres det data og programmer. Programmer er et sett med instruksjoner (instruksjonskoder) lagret i minnet.
- Minnet har 100 minneplasser/adresser. (0-99)
- Instruksjonene i minnet står som numerisk kode, men for oss mennesker er det lettere å forholde oss til assemblerkode. Vi kan skrive assemblerkode for eksempel i en tekstfil (filnavn.txt) og klikke på «load» og velge filen. Da lastes assemblerkoden inn i LMC og blri gjort om til instruksjoner som lagres i minnet.
	- Den første(øverste) instruksjonen i filen blir lagret i minneadresse 1 osv.

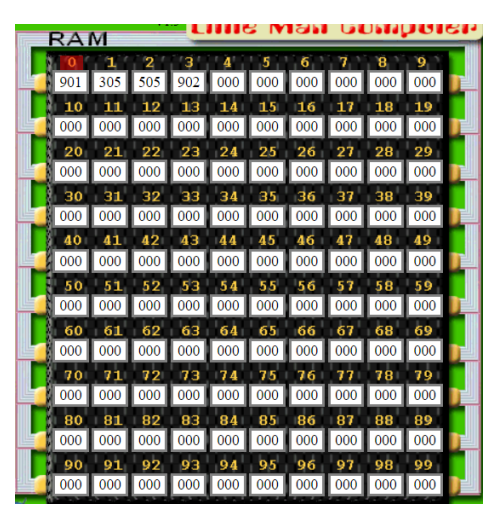

# CPU (Central prosessing unit)

- CPUen henter en og en instruksjon eller data fra minnet.
- Instruksjonen inneholder instruksjonstallet, det første sifferet, og adressen til dataen den skal hente, de to siste sifrene.

- Dette er adresse 1, 2, 3, 4 og 5 med noen instruksjonskoder.

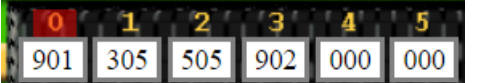

# Registre

- CPUen inneholder også register. Registrene er en liten mini lagring inni CPUen. Den lagrer de forskjellige komponentene ved instruksjonene og dataene:
	- Når CPUen henter en instruksjon fra minnet lagres komponentene av instruksjonen i disse registrene/mini minnene:
		- Instruksjonstallet, det første sifferet oppbevares i "Instruction register"

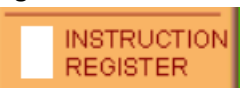

Adressen til data/instruksjon, de siste to sifferene lagres i "adress register».

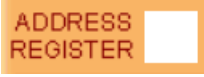

- I tillegg lagres også:
	- Hvilken instruksjon vi er på i programmet, altså hvor vi er i minnet, lagres i "program counter»:

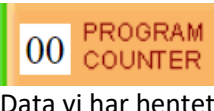

Data vi har hentet eller data vi har beregnet, svar på en beregning, lagres i akkumulatoren, "accumulator"

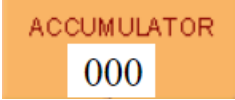

ALU (Aritmetisk logisk enhet)

- Det er den som gjør alle beregninger i prosessoren. Etter en beregning lagres svaret i akkumulatoren
- Kan bare addere og subtrahere

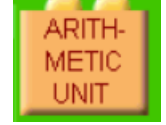

# **Eksekveringen av programmer i LMC**

- 1. Bruk verdien i programdelen som adresse til minnet og hent neste instruksjon der.
	- Øk samtidig programtelleren med 1 (Dette gjøres i ALUen)
- 2. Splitt instruksjonen og legg delene i instruksjonsregisteret og adresseregisteret.
- 3. Utfør det som instruksjonsregisteret angir.
- 4. Gjenta fra punkt 1

# **Assemblerkode-kodene / Instruksjonene i LMC**

- Første siffer angir instruksjonen. For eksempel om siffer en er 1 skal vi addere.
- Siffer 2 og 3 angir hvor i minnet. Ved 199, så skal vi addere det vi har i akkumulatoren med verdien som er lagret i minneadresse 99.

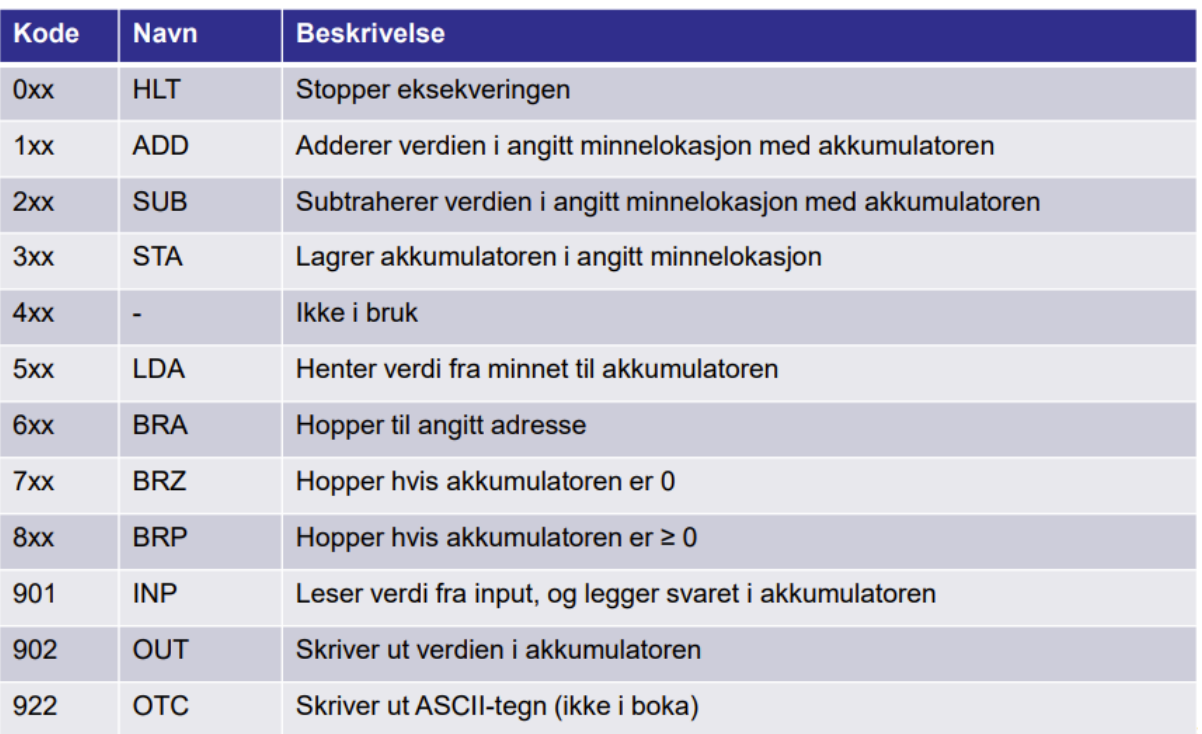

# **ASCII-tabeller**

- Skrive ut bokstaver og tegn.<br>- Istedenfor å skrive ut med O
- Istedenfor å skrive ut med OUT 902 bruker vi OTC 922. Det matchende tegnet til det som står i akkumulatoren skrives ut med OTC.

# Mest brukte:

# **Enklere ASCII-tabell?**

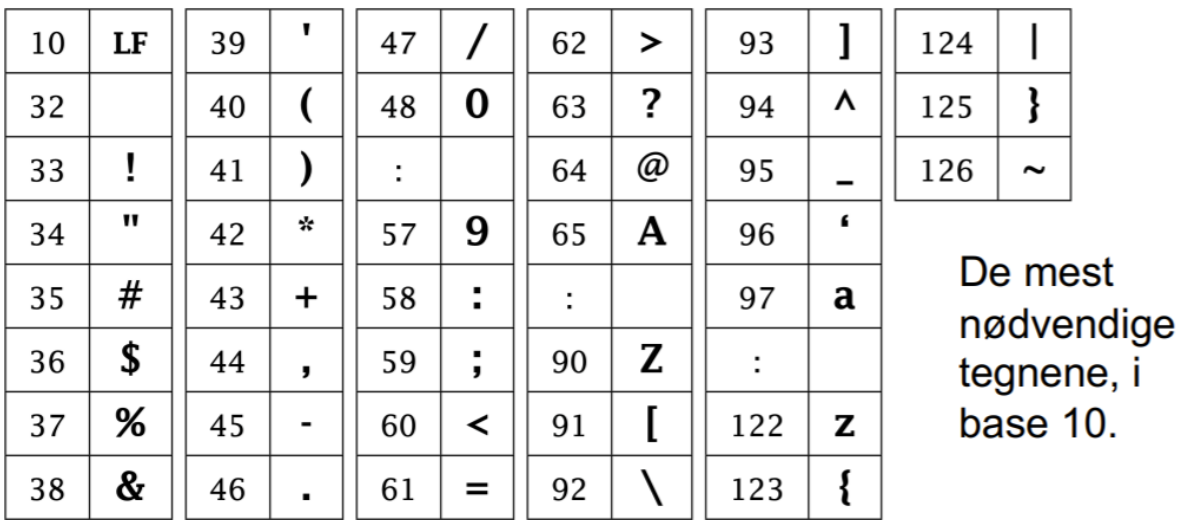

Allt:

# **ASCII TABLE**

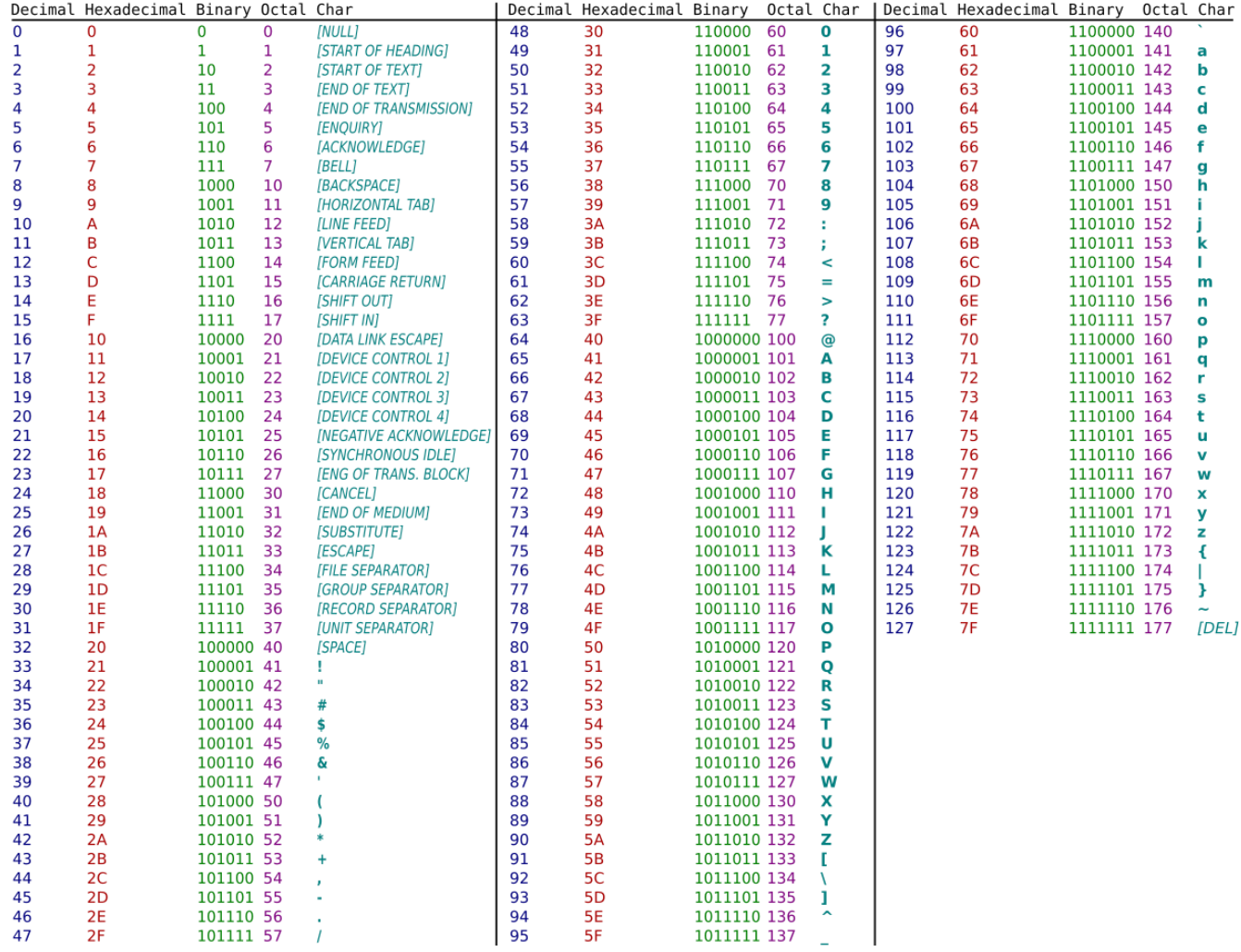

# **Eksempler / Oppgaver:**

# **DAT og ASCII:**

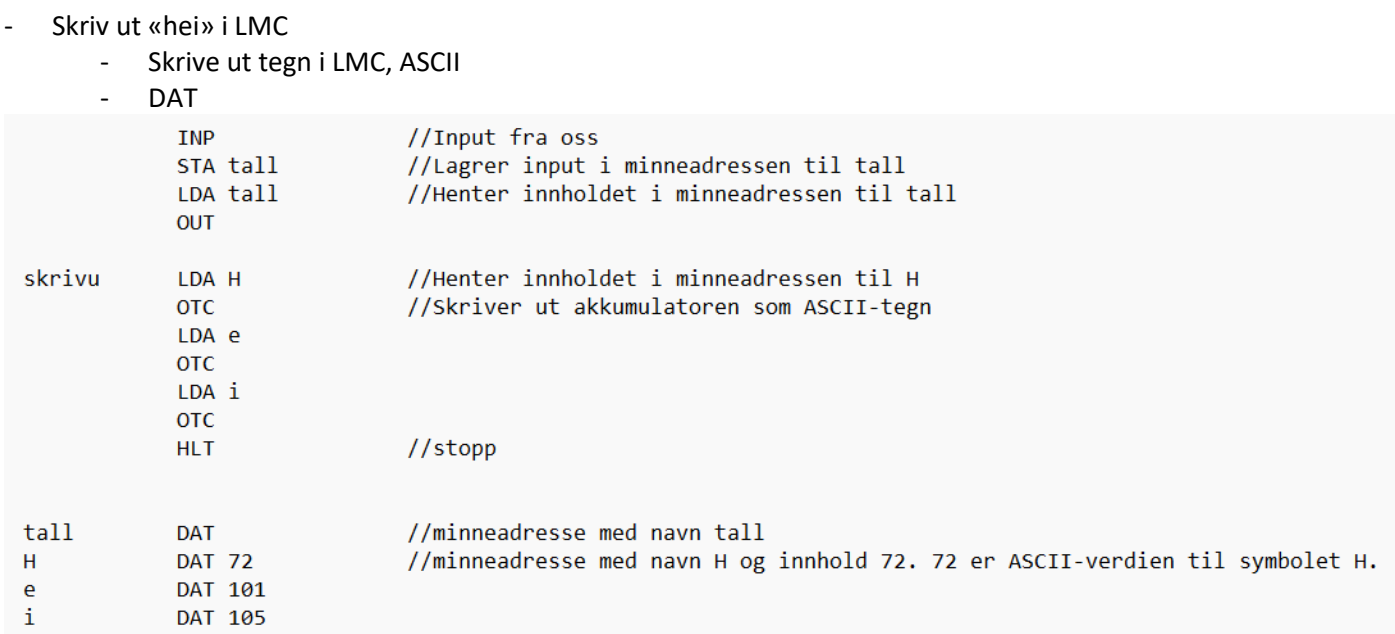

# **Løkker:**

Løkke: Løkker er når vi vil kjøre en kodeblokk flere ganger til vi når en viss tilstand hvor vi ikke vil at den skal kjøre mer.

- BRA, Hopper til angitt minneadresse
	- (ingen tilstand)
- BRP, Hopper til angitt minneadresse om akkumulatoren >= 0
	- Tilstand: om akk < 0 vil ikke løkken kjøre mer
- BRZ, Hopper til angitt minneadresse om akkumulatoren = 0
	- Tilstand: om akk ≠ 0 vil ikke løkken kjøre mer

# **1. Løkke med bruk av teller og BRP**

- Oppgaven: Vi vil skrive ett program som teller for oss fra 0 til 10.
- Dette kan vi gjøre ved å bruke en teller (DAT) som teller ned fra 10 til -1 og BRP som hopper tilbake til starten av kodeblokken så lenge telleren(akkumulatoren) >= 0, og når telleren(akkumulatoren) er et negativt tall så fortsetter vi videre i koden.
	- BRP = Hopper(brancher) tilbake opp til øverst i kodeblokken om akkumulatoren
	- >= 0
- Løsning:
	- Vi har en teller = 10, fordi vi vil telle 10 ganger.
	- Vi har et tall = 0, som er tallet vi vil skrive ut for hver gang vi kjører kodeblokken.
	- Når vi har tellet 11 ganger(0-10) vil vi ikke at løkken skal kjøre mer, så tilstanden vår blir når teller er negativ skal vi gå videre i koden.
	- **Kodeblokken:**
		- I kodeblokken henter vi ut tall som vi skriver ut.
		- Så tar vi tall + 1 siden neste gang vi kjører kodeblokken vil vi skrive ut 2, (eller det som er en større enn forrige gang vi kjørte kodeblokken.)
		- Så tar vi telleren 1, fordi da vet vi at vi skal telle 9 ganger til, (eller skrive ut en gang mindre enn forrige gang vi kjørte kodeblokken.)
		- Så sjekker vi telleren med BRP, er telleren større eller lik 0? Ja, den er 9, så da hopper vi opp igjen til starten av kodeblokken.
	- Når telleren når -1, så er den ikke større eller lik 0, så dermed vil BRP ikke gjøre noen ting og vi går videre i koden under kodeblokken. I dette tilfellet stopp.

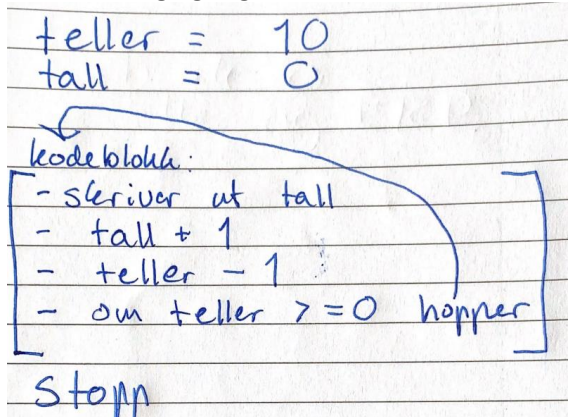

- Her gir jeg starten av kodeblokken navnet(etiketten) lok, for løkke, og slutten av kodeblokken er der det står BRP lok.
- BRP lok, betyr at om teller(akkumulatoren) >= 0 så hopper vi opp til lok.

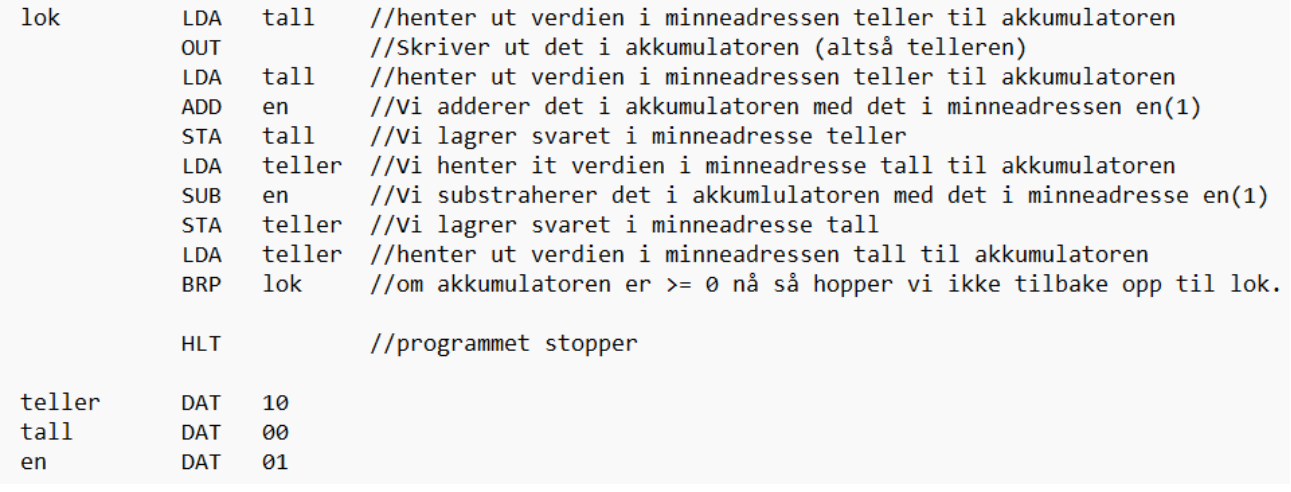

# **2. Løkke med bruk av Input og BRZ.**

- Ved å bruke denne type løkke med BRZ kan vi/bruker bestemme om vi vil at kodeblokken skal kjøre flere ganger eller ikke
	- BRZ = Hopper(brancher) tilbake opp til øverst i kodeblokken om akkumulatoren er 0
- Da kan vi bruke BRZ. Om vi/bruker skriver inn 0 og så sjekker vi med BRZ, så vil programmet hoppe tilbake opp, om vi skriver inn noe annet, for eksempel 1, så gjør BRZ ingenting og vi går videre i programmet. I dette tilfellet stopper programmet.

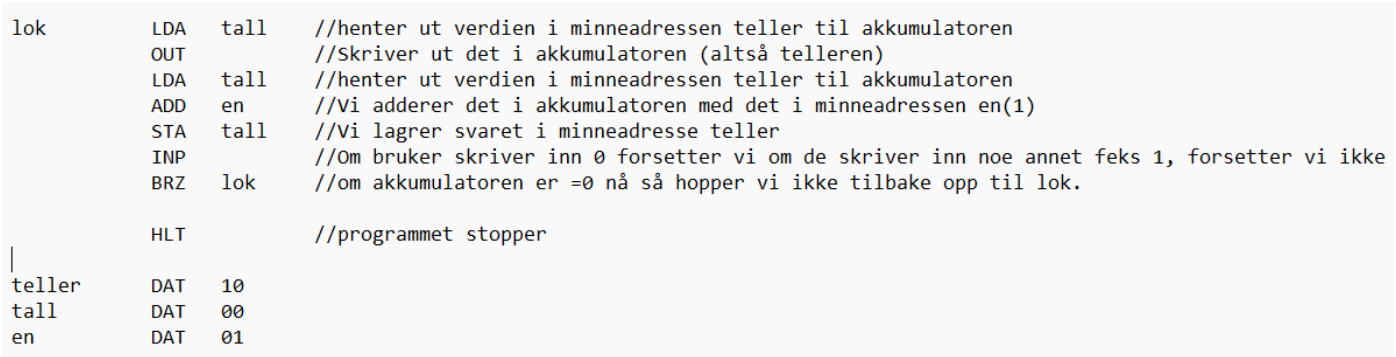

# **3. Løkke med BRA**

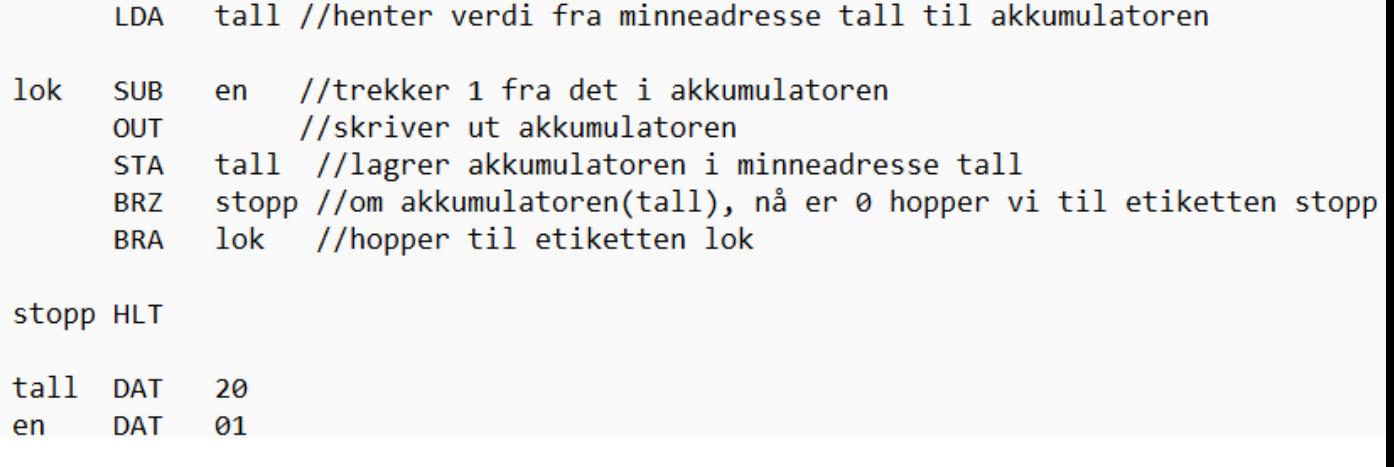

# **4. Multiplisere to tall i LMC:**

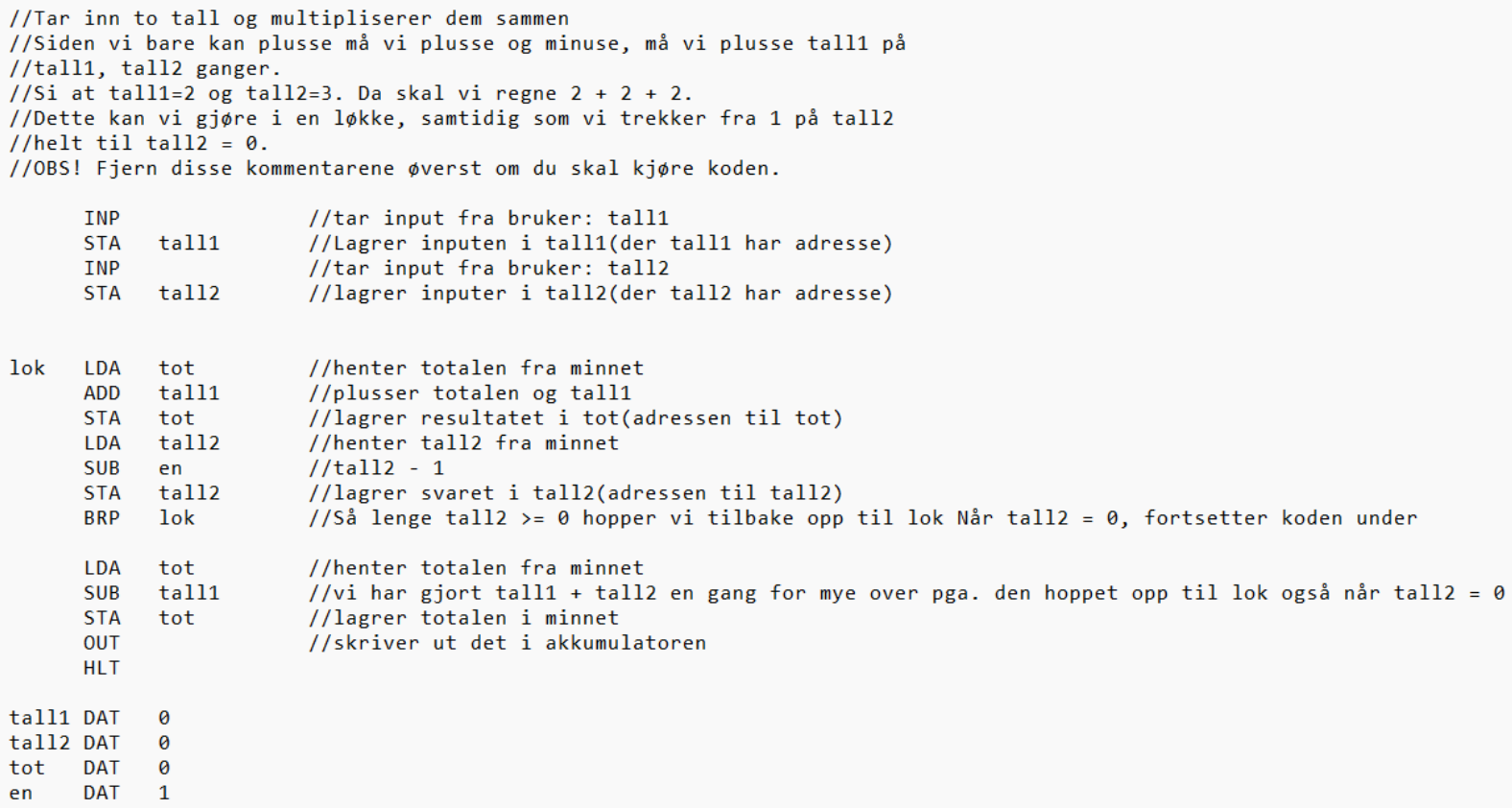